Search engine advertising define, how to add your own audio to youtube editor.

## Submit Your Site to Arielis - Real User Experience --> Enter Here

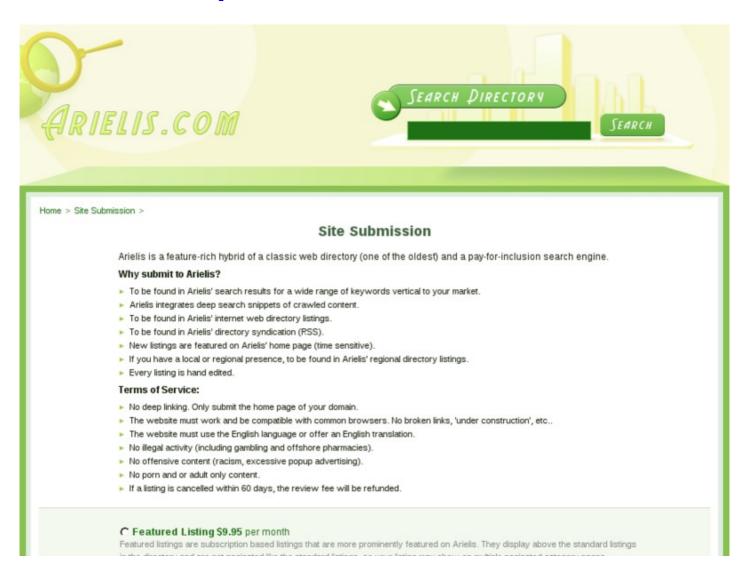

## VIEW WEBSITE >> CHECK HERE

## **TAG LIST:**

Search engine like old google

Free how to get a search engine to find your website

download internet explorer 8 for windows 7 x32, download internet explorer 8 for windows 7 x32

Free download internet explorer windows 7 32bit get free submit your site to arielis ebook